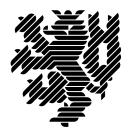

**BERGISCHE UNIVERSITÄT WUPPERTAL** 

Prof. Dr. Hans-Jürgen Buhl Praktische Informatik/Numerik

Fakultät für Mathematik und Naturwissenschaften, Mathematik und Informatik E-MAIL buhl@math.uni-wuppertal.de

WWW www.math.uni-wuppertal.de/~buhl

DATUM 22. November 2017

# **generische Programmierung**

**WS 2017/2018 – Übungsblatt 5**

**Ausgabe: 23. November 2017**

**Abgabe bis 30. November 2017 an:** *<mailto:gregor.hildebrand@uni-wuppertal.de>*

### **Aufgabe 1.** *Name mangling*

Im Artikel "Calling conventions for different C++ compilers and operating systems" [\(http://www.agner.org/optimize/calling\\_conventions.pdf\)](http://www.agner.org/optimize/calling_conventions.pdf)

wird das "name mangling" der gängigen C++-Compiler beschrieben.

Wozu wird es benötigt? Schreiben Sie ein Programm mit vierfach überladener Funktion, erzeugen Sie dessen Objektdatei und sehen Sie sich die entstandenen "mangled names" an (Hinweis: benutze nm).

Warum kann in C++ der Typ des Funktionsergebnisses nicht zur Unterscheidung weiterer überladener Funktionsvarianten benutzt werden?

Welche Abkürzungen werden im GNU3-Mangling für die C++-Operatoren (Tabelle 17 des obigen Artikels) benutzt?

**Aufgabe 2.** *überladene C++-Funktionen*

Erzeugen Sie mit Hilfe einer Template-Funktion mehrere überladene Funktionen und benutzen Sie sie in einem Testrahmenprogramm.

Betrachten Sie mit Hilfe von nm, welche Inkarnationen genau erzeugt wurden (benutzen Sie c++filt zum Demanglen).

Wie können Sie die Inkarnation weiterer Varianten der Template-Funktion erzwingen?

## **Aufgabe 3.** *ar*

## [http://man.cx/ar\(1\)/de](http://man.cx/ar(1)/de)

Mit Hilfe des Unix/Linux-Tools ar können Sie Sammlungen von Objektdateien (\*.o) erzeugen und modifizieren:

ar rc libperson.a person.o

erzeugt zum Beispiel die statische Bibliothek libperson.a mit der Objektdatei person.o als Inhalt.

Wozu und wie wird libperson.a benutzt?

Schreiben Sie kurze Benutzungsanleitungen (Fallstudien) über den Umgang mit statischen Bibliotheken: Hinzufügen einer neuen Objektdatei, ersetzen einer aktualisierten Objektdatei, Extraktion einer Objektdatei, ...

[http://de.wikipedia.org/wiki/Ar\\_\(Unix\)](http://de.wikipedia.org/wiki/Ar_(Unix))

beschreibt im Abschnitt Dateiformat den Aufbau von \*.a-Archiven. Welche Einschränkungen gibt es für statische Bibliotheken wegen dieses recht primitiven Dateiformats?

Wo werden statische Bibliotheken in aktuellen Linux/Unix-Betriebssystemen noch benutzt?

Warum hat sich an den meisten Stellen das \*.so-Format durchgesetzt?

Benutzen Sie ar, um die Objektdatei-Bestandteile der Bibliothek /usr/lib/libm.a (oder einer anderen auf Ihrem System vorhandenen statischen Bibliothek) zu untersuchen.

Schreiben Sie eine Templatefunktion my\_max(T1, T2) und testen Sie sie.

Wie erzeugen Sie verschiedene Objektdateien mit jeweils eigenen unterschiedlichen Instanzen der Template-Funktion my\_max(T1, T2)?

Wie fügen Sie diese zu einer statischen Bibliothek zusammen?

#### **Aufgabe 4.** *shared library*

Warum werden gemäß

<http://www.yolinux.com/TUTORIALS/LibraryArchives-StaticAndDynamic.html>

Bibliotheken benutzt? Wie unterscheidet sich die Erzeugung einer statischen von der einer shared Bibliothek? Erläutern Sie jeweils die einzelnen Schritte mit eigenen Worten.

#### **Aufgabe 5.** *Versionsnummern*

Lesen Sie

<http://www.yolinux.com/TUTORIALS/LibraryArchives-StaticAndDynamic.html>

den Abschnitt "Library Versions" und erläutern Sie den Zweck von Bibliotheks-Versionsnummern (insbesondere im Hinblick auf die am Ende von Abschnitt 1.5.3 genannten "schmuzigen" Tricks von Systemadministratoren).

Wie könnte ein sauberes Modulsystem den unsauberen Workarounts vorbeugen?